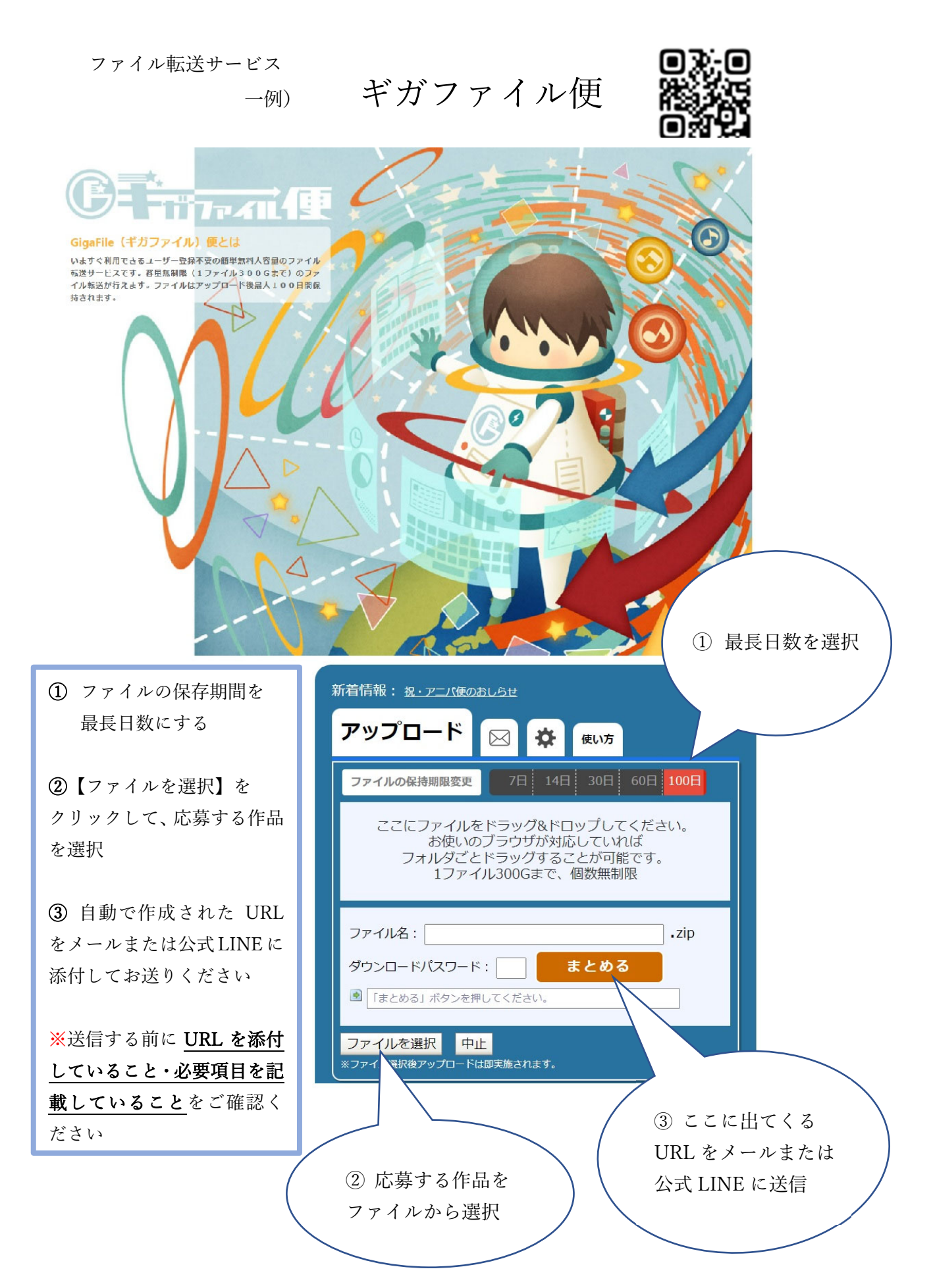

●その他のファイル転送サービスを利用いただいても大丈夫です。

●データが重い場合は、圧縮等を行ってからアップロードして下さい。